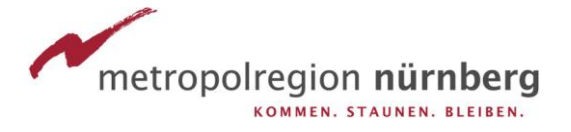

## **Tipps und Adressen für Existenzgründer finden Sie hier!**

## **Aktivsenioren Bayern e.V.**

Nutzen Sie auch das Angebot von Unternehmern mit jahrelanger Praxiserfahrung: Die rund 40 Mitglieder des [Aktivsenioren Bayern e.V.](http://www.aktivsenioren.de/index.php/leistungen/existenzgruendung) helfen Ihnen zum Beispiel bei Fragen zum Businessplan, der Finanzierung oder bestimmten Gründungsformalitäten. Die Beratung erfolgt bis auf einen Kostendeckungsbeitrag grundsätzlich ehrenamtlich. Erkundigen Sie sich bei Ihrer Kommune vor Ort.

## **Informationen im Internet**

Weitere hilfreiche Links für Existenzgründer und -gründerinnen und alle diejenigen, die Existenzgründer werden wollen

- [BayStartUP:](http://www.baystartup.de/) Hier haben Sie unter anderem die Möglichkeit, sich zu kostenfreien Workshops mit Themen wie Eigenkapitalfinanzierung oder Businessplanning anzumelden.
- [Gründerland Bayern:](http://www.gruenderland.bayern/) Existenzgründerportal des Bayerischen Staatsministeriums für Wirtschaft, Infrastruktur, Verkehr und Technologie.
- [Gründeragentur Bayern:](http://www.gruenderagentur-bayern.de/) Bei Fragen zu den verschiedenen Rechtsformen für Unternehmen, Steuern oder zu Aspekten des Handels- oder Gewerberechts.
- [Existenzgründungsportal](http://www.existenzgruender.de/DE/Home/inhalt.html) : Das umfangreiche Gründerportal des Bundesministeriums für Wirtschaft und Technologie.
- [Förderdatenbank des Bundesministeriums für Wirtschaft und Energie:](http://www.foerderdatenbank.de/) Hier finden Sie Fördermöglichkeiten für Existenzgründer.

## **Machen Sie den Check!**

Sie haben bereits den ersten Schritt getan und einen Business- oder Finanzierungsplan erstellt und möchten diesen überprüfen? Oder Sie stehen noch ganz am Anfang und fragen sich, ob Sie für die Selbstständigkeit überhaupt geeignet sind? [Machen Sie den](http://www.existenzgruender.de/DE/Gruendungswerkstatt/Checklisten-Uebersichten/inhalt.html)  [Check!](http://www.existenzgruender.de/DE/Gruendungswerkstatt/Checklisten-Uebersichten/inhalt.html)